# **ОГЛАВЛЕНИЕ**

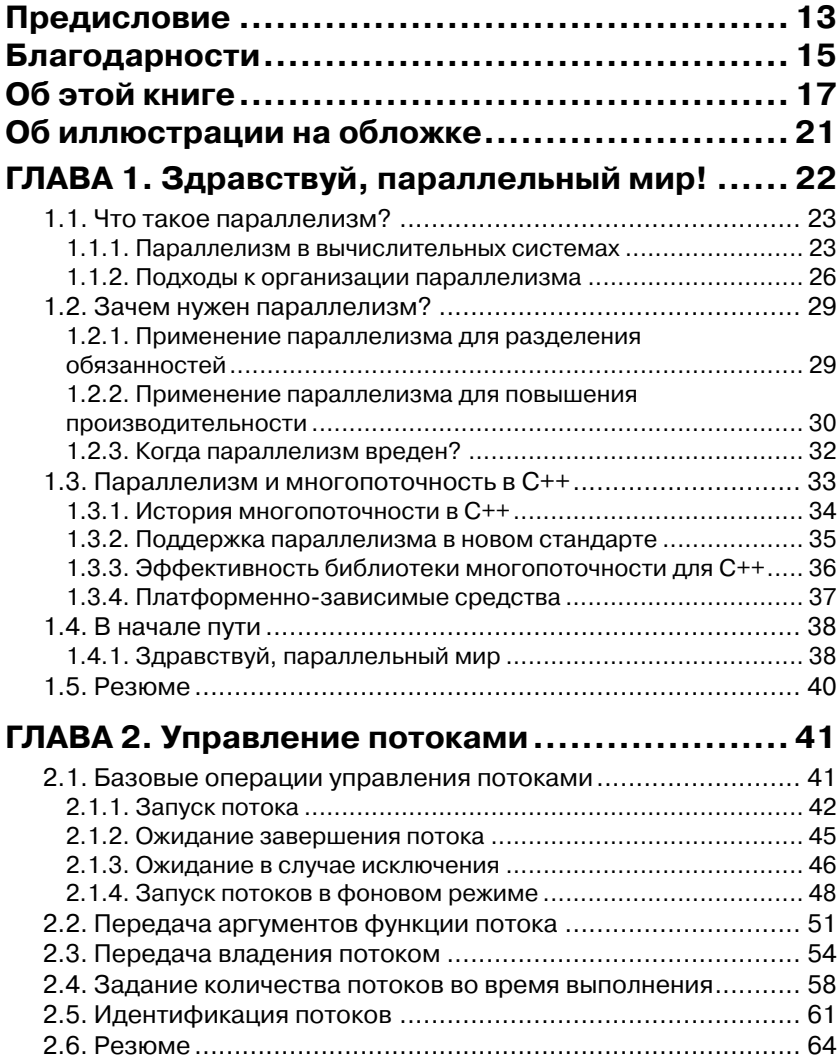

\_\_\_\_\_\_\_\_\_\_\_\_

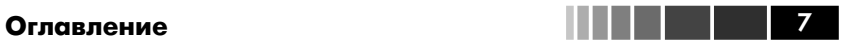

## **ГЛАВА 3. Разделение данных между потоками 65**

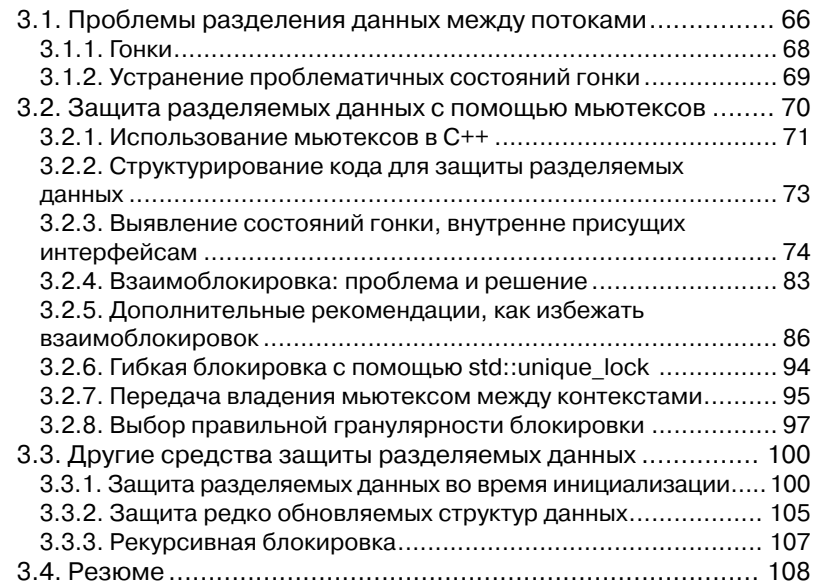

## **ГЛАВА 4. Синхронизация параллельных**

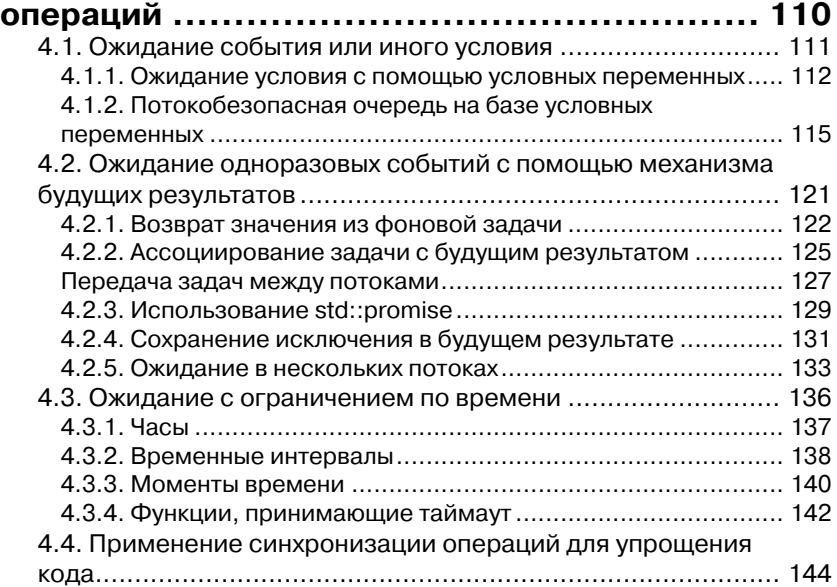

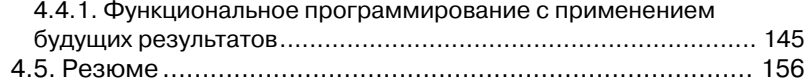

### **ГЛАВА 5. Модель памяти C++ и атомарные**

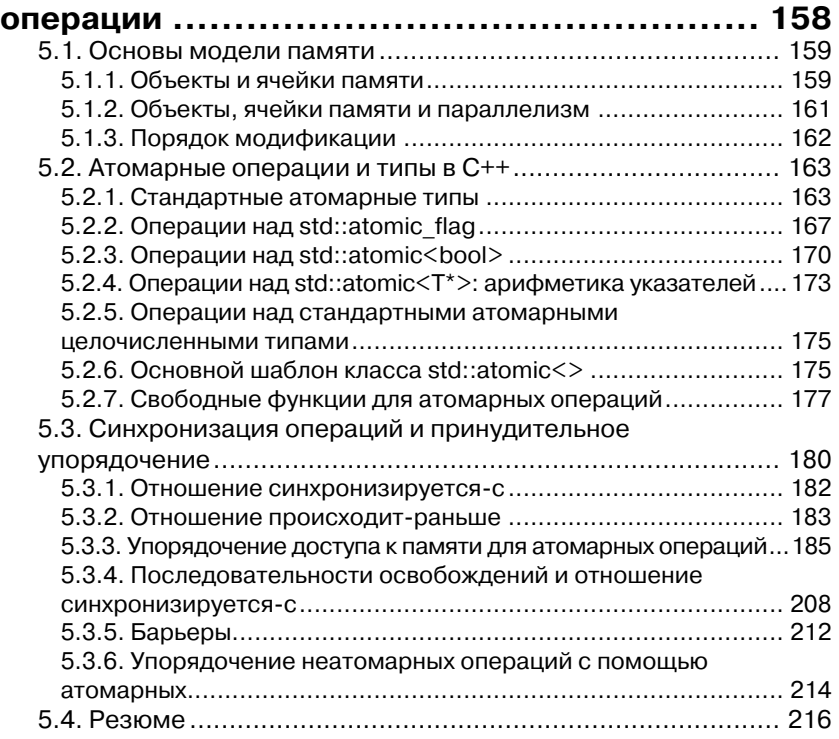

### **ГЛАВА 6. Проектирование параллельных структур данных с блокировками ................ 218** 6.1. Что понимается под проектированием структур данных, рассчитанных на параллельный доступ? ................................ 219 6.1.1. Рекомендации по проектированию структур данных

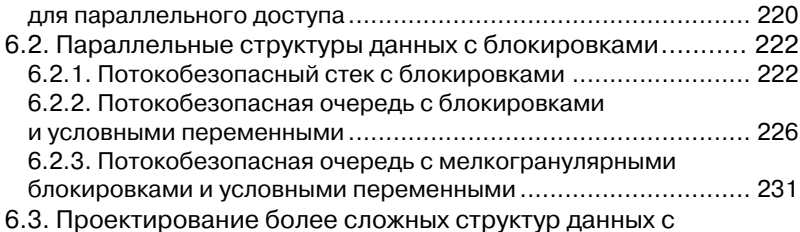

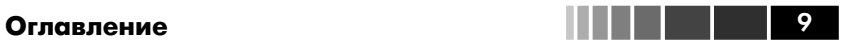

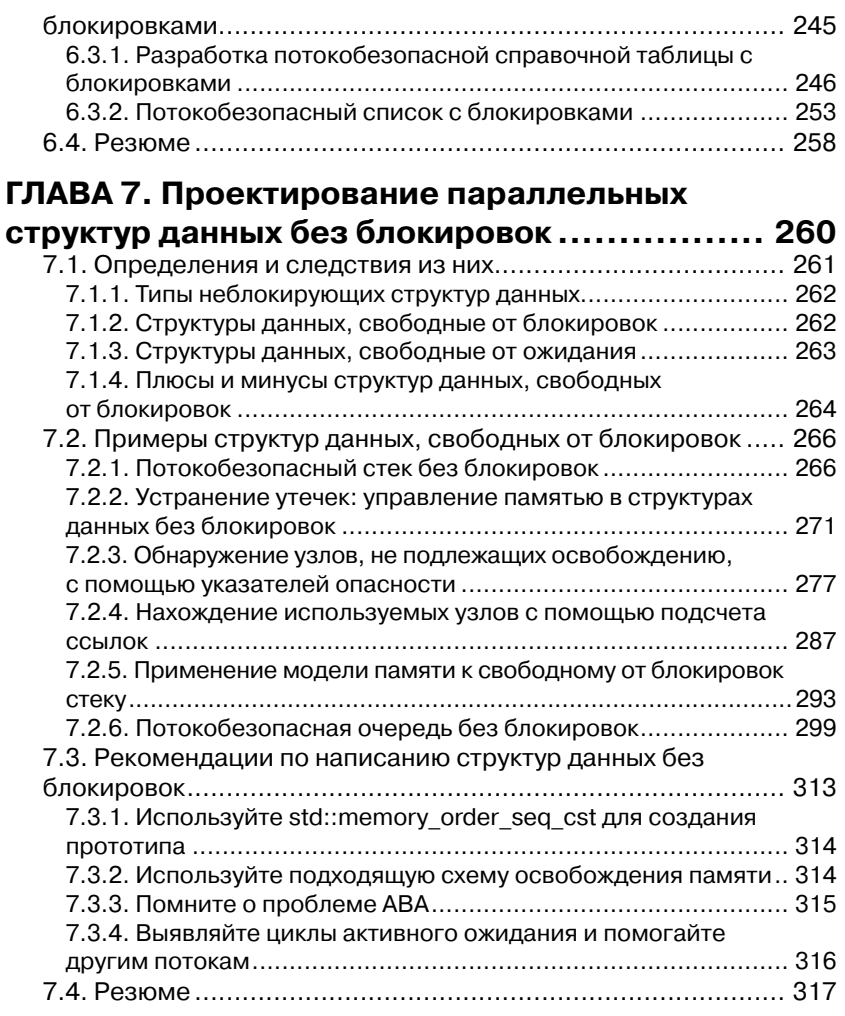

## **ГЛАВА 8. Проектирование параллельных**

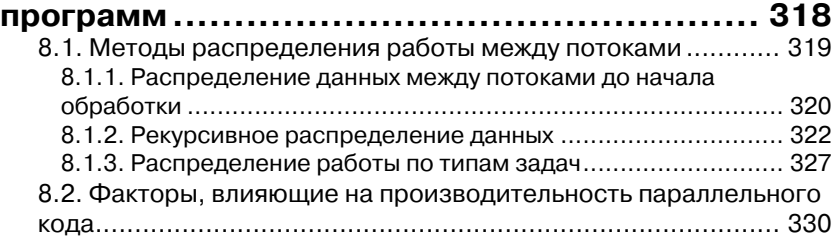

# 10 **Оглавление**

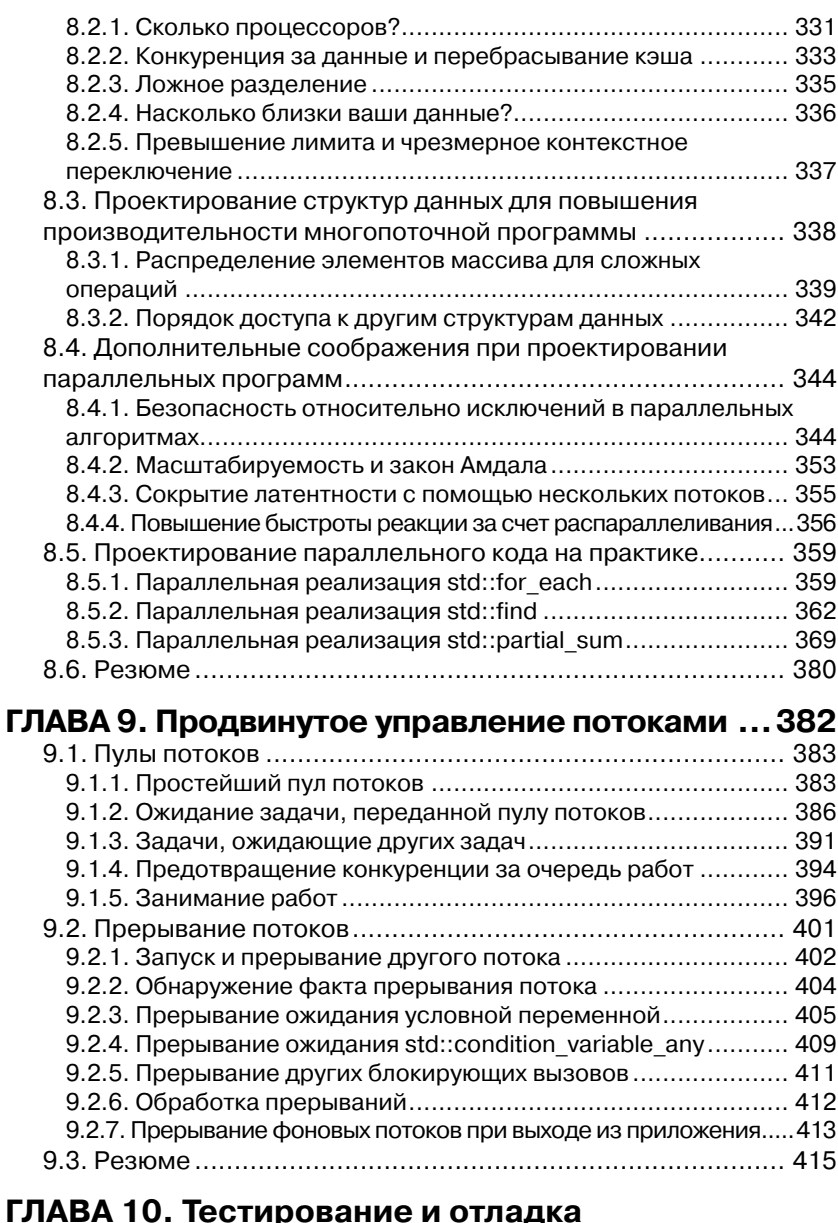

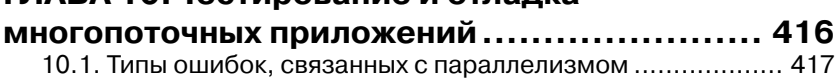

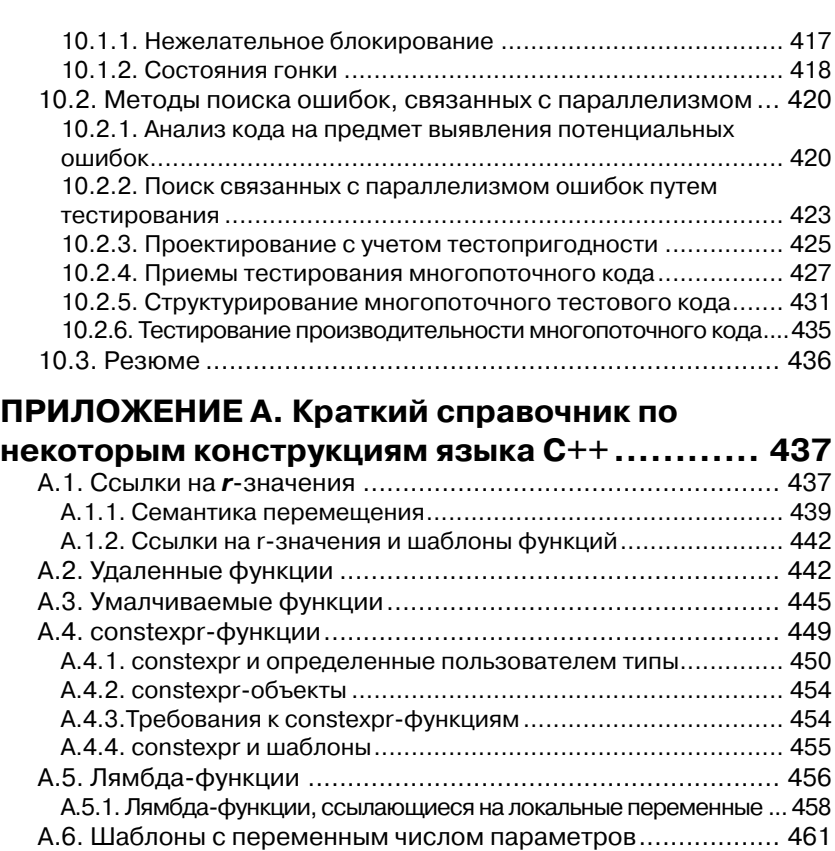

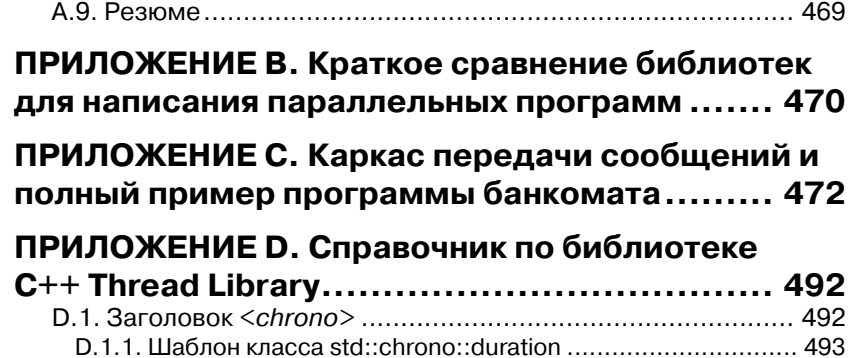

A.6.1. Расширение пакета параметров ..................................... 463 A.7. Автоматическое выведение типа переменной ................. 466 A.8. Поточно-локальные переменные .................................... 467

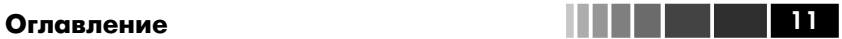

# 12 **Оглавление**

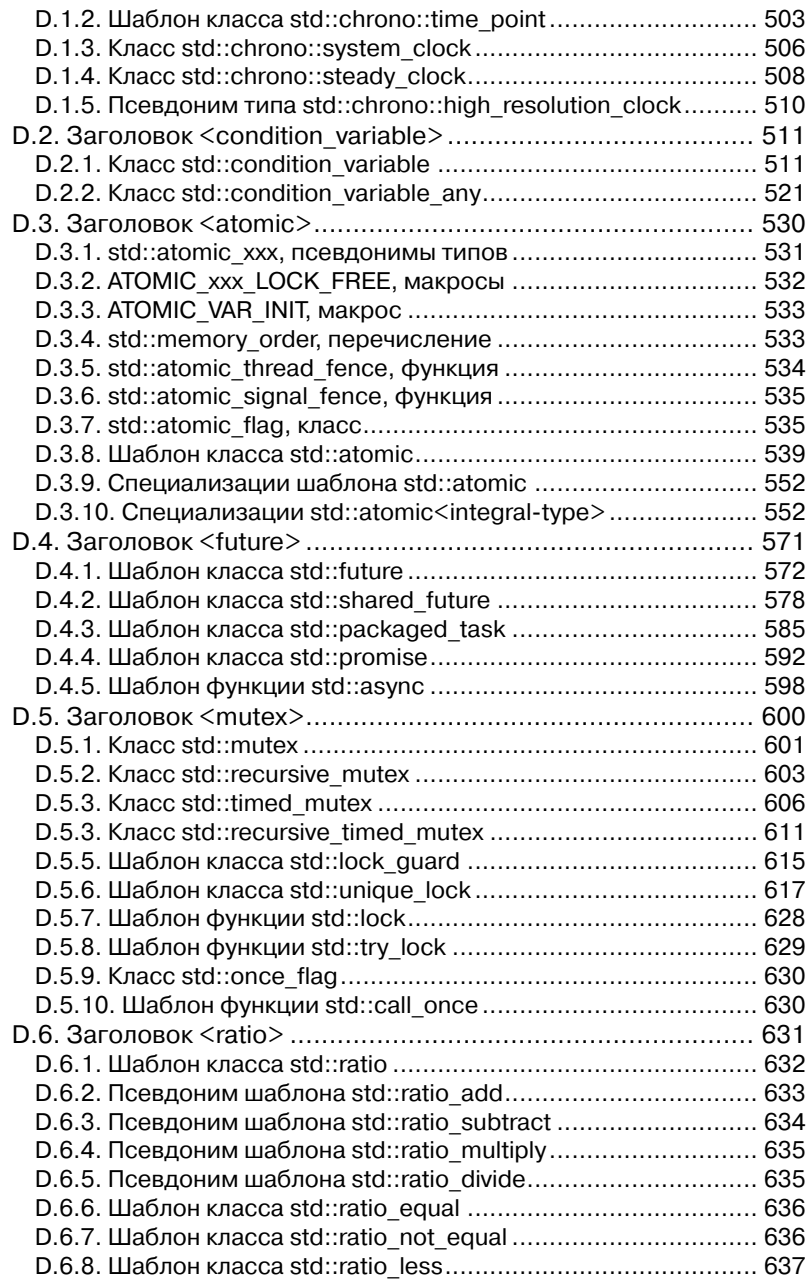

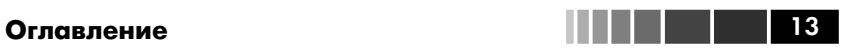

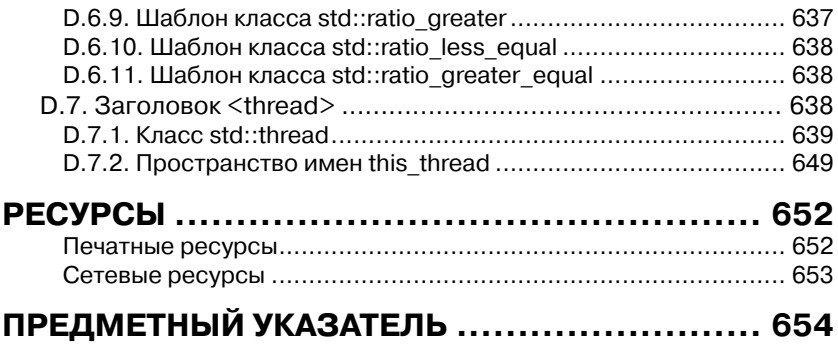

# **ПРЕДИСЛОВИЕ**

Сидееймногопоточногопрограммирования я столкнулся на своей первой работе после окончания колледжа. Мы занимались приложением, которое должно было помещать входные записи в базу данных. Данных было много, но все они были независимы и требовали значительной предварительной обработки. Чтобы задействовать всю мощь нашего десятипроцессорного компьютера UltraSPARC, мы организовали несколько потоков, каждый из которых обрабатывал свою порцию входных данных. Код был написан на языке  $C++$ , с использованием потоков POSIX. Ошибок мы наделали кучу - многопоточность для всех была внове - но до конца все-таки добрались. Именно во время работы над этим проектом я впервые услыхал о комитете по стандартизации С++ и о недавно опубликованном стандарте языка  $C++$ 

С тех мой интерес к многопоточному программированию и параллелизму не затухает. Там, где другим видятся трудности и источник разнообразных проблем, я нахожу мощный инструмент, который позволяет программе использовать всё наличное оборудование и в результате работать быстрее. Позднее я научился применять эти идеи и при наличии всего одного процессора или ядра, чтобы улучшить быстроту реакции и повысить производительность, - благодаря тому, что одновременная работа нескольких потоков дает программе возможность не простаивать во время таких длительных операций, как ввод/вывод. Я также узнал, как это устроено на уровне ОС и как в процессорах Intel реализовано контекстное переключение задач.

Тем временем интерес к C++ свел меня с членами Ассоциации пользователей С и C++ (ACCU), а затем с членами комиссии по стандартизации C++ при Институте стандартов Великобритании (BSI) и разработчиками библиотек Boost. Я с интересом наблюдал за началом разработки библиотеки многопоточности Boost, а когда автор забросил проект, я воспользовался шансом перехватить инициативу. С тех пор разработка и сопровождение библиотеки Boost Thread Library лежит в основном на мне

### Предисловие

По мере того как в работе комитета по стандартизации  $C++$  наметился сдвиг от исправления дефектов в существующем стандарте в сторону выработки предложений для нового стандарта (получившего условное название C++0x в надежде, что его удастся завершить до 2009 года, и официально названного  $C++11$ , так как он наконец был опубликован в 2011 году), я стал принимать более активное участие в деятельности BSI и даже вносить собственные предложения. Когда стало ясно, что многопоточность стоит на повестке дня, я по-настоящему встрепенулся - многие вошедшие в стандарт предложения по многопоточности и параллелизму написаны как мной самим, так и в соавторстве с коллегами. Я считаю большой удачей, что таким образом удалось совместить две основных сферы моих интересов в области программирования - язык  $C++$  и многопоточность.

В этой книге, опирающейся на весь мой опыт работы с  $C++$  и многопоточностью, я ставил целью научить других программистов, как безопасно и эффективно пользоваться библиотекой C++11 Thread Library. Надеюсь, что мне удастся заразить читателей своим энтузиазмом.

. . . .